# After Effects Advanced

In this intermediate/advanced After Effects course, we'll master motion graphics workflow to create advanced projects, from initial design to final delivery.

Group classes in NYC and onsite training is available for this course. For more information, email <a href="mailto:contact@nyimtraining.com">contact@nyimtraining.com</a> or visit: <a href="https://training-nyc.com/courses/after-effects-level-2">https://training-nyc.com/courses/after-effects-level-2</a>

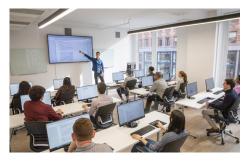

contact@nyimtraining.com • (212) 658-1918

# **Course Outline**

### Section 1

Working with 3D Layers
Creating Cameras and Lights
Animating Cameras
Creating Shadows and Depth of Field

#### Section 2

Animating Imported Vector Graphics

Converting Imported Vectors to Shape Layers

Creating and Animating Native Shape Layers

Using Expressions to Optimize the Animation Process

### Section 3

Shape Layers: Animating Repeating Shapes with Shape Effects Shape Layers: Troubleshooting Converted Shape Layers

Mastering Text Animation

Text Animation: Working with Dingbat Fonts

Creating Text on a Path

Creating Custom Text Animators

#### Section 4

Using Content Aware Fill for Video Creating and Tracking Masks

### Section 5

Motion Tracking with MochaAE: Position, Scale & Rotation

Motion Tracking: Screen Replacement

## Section 6

Using the 3D Camera Tracker Integrating Graphics Into a Live Video Scene